# **RANCANG BANGUN SISTEM INFORMASI GEOGRAFIS PERSEBARAN SENTRA INDUSTRI KECIL DAN MENENGAH, EKSPORTIR SERTA PASAR RAKYAT DI PROVINSI DAERAH ISTIMEWA YOGYAKARTA BERBASIS WEB MENGGUNAKAN METODE EXTREME PROGRAMMING**

### **SKRIPSI**

Diajukan untuk Memenuhi Salah Satu Syarat S-1

Program Studi Teknik Informatika

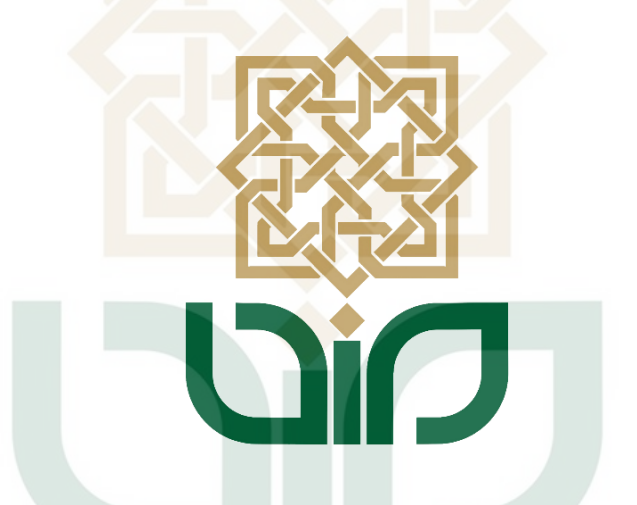

Disusun oleh:

**Ichsan Setiawan 18106050023** 

**PROGRAM STUDI TEKNIK INFORMATIKA FAKULTAS SAINS DAN TEKNOLOGI UNIVERSITAS ISLAM NEGERI SUNAN KALIJAGA YOGYAKARTA** 

**2022**

### PENGESAHAN TUGAS AKHIR

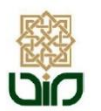

**KEMENTERIAN AGAMA** UNIVERSITAS ISLAM NEGERI SUNAN KALIJAGA FAKULTAS SAINS DAN TEKNOLOGI

Jl. Marsda Adisucipto Telp. (0274) 540971 Fax. (0274) 519739 Yogyakarta 55281

#### PENGESAHAN TUGAS AKHIR

Nomor: B-2586/Un.02/DST/PP.00.9/11/2022

Tugas Akhir dengan judul

: Rancang Bangun Sistem Informasi Geografis Persebaran Sentra Industri Kecil dan Menengah, Eksportir Serta Pasar Rakyat di Provinsi Daerah Istimewa Yogyakarta Berbasis Web Menggunakan Metode Extreme Programming

yang dipersiapkan dan disusun oleh:

 $\mathrm{Nama}$ Nomor Induk Mahasiswa Telah diujikan pada Nilai ujian Tugas Akhir

: ICHSAN SETIAWAN  $: 18106050023$ : Rabu, 26 Oktober 2022 :  $A-$ 

dinyatakan telah diterima oleh Fakultas Sains dan Teknologi UIN Sunan Kalijaga Yogyakarta

#### TIM UJIAN TUGAS AKHIR

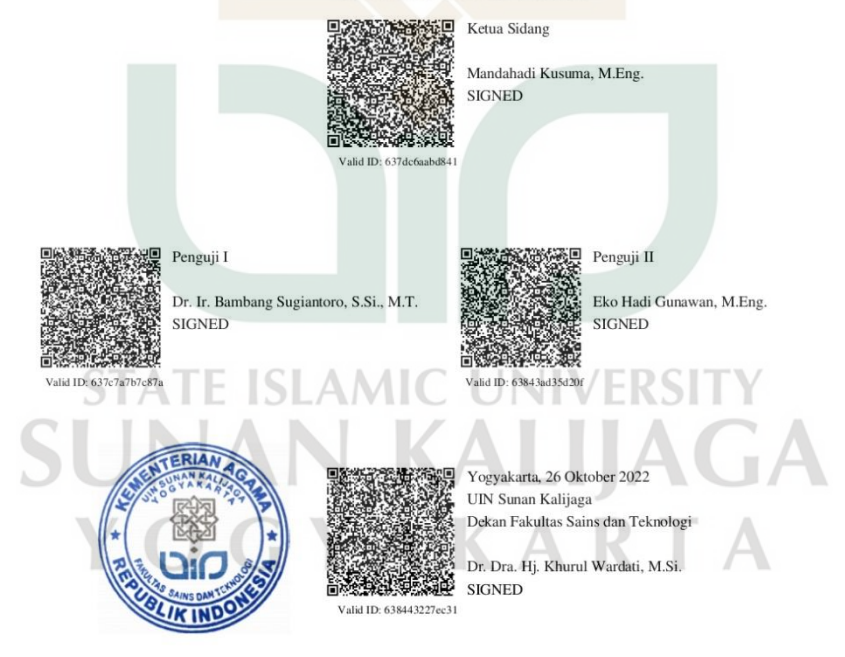

 $1/1$ 28/11/2022

#### **SURAT PERSETUJUAN SKRIPSI**

Universitas Islam Negeri Sunan Kalijaga

A CERT FM-UINSK-BM-05-03/R0

#### **SURAT PERSETUJUAN SKRIPSI/TUGAS AKHIR**

Hal : Persetujuan Skripsi  $Lamp:$ 

Kepada Yth. Dekan Fakultas Sains dan Teknologi UIN Sunan Kalijaga Yogyakarta di Yogyakarta

Assalamu'alaikum wr. wb.

Setelah membaca, meneliti, memberikan petunjuk dan mengoreksi serta mengadakan perbaikan seperlunya, maka kami selaku pembimbing berpendapat bahwa skripsi Saudara:

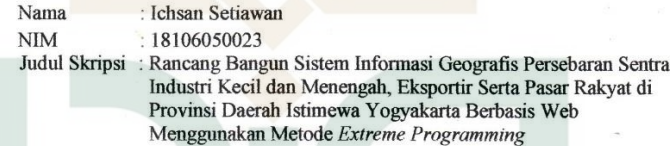

sudah dapat diajukan kembali kepada Program Studi Teknik Informatika Fakultas Sains dan Teknologi UIN Sunan Kalijaga Yogyakarta sebagai salah satu syarat untuk memperoleh gelar Sarjana Strata Satu dalam Program Studi Teknik Informatika.

Dengan ini kami mengharap agar skripsi/tugas akhir Saudara tersebut di atas dapat segera dimunaqosyahkan. Atas perhatiannya kami ucapkan terima kasih.

Wassalamu'alaikum wr. wb.

Yogyakarta, 23 September 2022 Pembimbing

Mandahadi Kusuma, M.Eng.<br>NIP. 19841115 201903 1 003

### PERNYATAAN KEASLIAN SKRIPSI

#### PERNYATAAN KEASLIAN SKRIPSI

Saya yang bertanda tangan di bawah ini:

Nama : Ichsan Setiawan **NIM** : 18106050023 Program Studi: Teknik Informatika

Fakultas : Sains dan Teknologi

**STATE ISLAMIC UZ** 

YOGYAKART

SUNA

Menyatakan bahwa skripsi saya yang berjudul "Rancang Bangun Sistem Informasi Geografis Persebaran Sentra Industri Kecil dan Menengah, Eksportir Serta Pasar Rakyat di Provinsi Daerah Istimewa Yogyakarta Berbasis Web Menggunakan Metode Extreme Programming" merupakan hasil penelitian saya sendiri, tidak terdapat karya yang pernah diajukan untuk memperoleh gelar sarjana di suatu perguruan tinggi dan bukan plagiasi karya orang lain, kecuali yang secara tertulis diacu dalam naskah ini dan disebutkan dalam daftar pustaka.

> Yogyakarta, 05 Oktober 2022 Mahasiswa

METERAL METERAL

Ichsan Setiawan NIM. 18106050023

### **KATA PENGANTAR**

#### <span id="page-4-0"></span>*Assalamu'alaikum wr. wb.*

### *Bismillahirrahmanirrahim.*

 *Alhamdulillahirabbil 'alamin*, dengan memanjatkan puji dan syukur kepada Allah SWT atas rahmat dan karunia-Nya, sehingga penulis dapat menyelesaikan skripsi yang berjudul "Rancang Bangun Sistem Informasi Geografis Persebaran Sentra Industri Kecil dan Menengah, Eksportir serta Pasar Rakyat di Provinsi Daerah Istimewa Yogyakarta Berbasis Web Menggunakan Metode *Extreme Programming*", sebagai salah satu syarat untuk menyelesaikan jenjang sarjana Program Studi Teknik Informatika Universitas Islam Negeri Sunan Kalijaga Yogyakarta. Shalawat dan salam selalu tercurahkan kepada Rasulullah SAW beserta keluarga dan sahabat, semoga kita mendapatkan syafaat di hari akhir nanti.

 Selama proses pengerjaan skripsi, penulis menyadari bahwa banyak pihak yang telah membantu dan memberikan dukungan baik secara langsung maupun tidak langsung, sehingga penulis dapat menyelesaikan skripsi ini dengan baik. Oleh karena itu, pada kesempatan ini, penulis ingin mengucapkan terima kasih yang sebesarbesarnya kepada: TE ISLAMIC UNIVERSITY

- 1. Bapak Prof. Dr. Phil. Al Makin, S.Ag., M.A. selaku Rektor Universitas Islam Negeri Sunan Kalijaga Yogyakarta.
- 2. Ibu Dr. Dra. Hj. Khurul Wardati, M.Si. selaku Dekan Fakultas Sains dan Teknologi Universitas Islam Negeri Sunan Kalijaga Yogyakarta.
- 3. Ibu Ir. Maria Ulfah Siregar, S.Kom., MIT., Ph.D. selaku Ketua Program Studi Teknik Informatika Fakultas Sains dan Teknologi Universitas Islam Negeri Sunan Kalijaga Yogyakarta.
- 4. Bapak Ir. Muhammad Taufiq Nuruzzaman, S.T., M.Eng., Ph.D. selaku Dosen Pembimbing Akademik.
- 5. Bapak Mandahadi Kusuma, M.Eng. selaku Dosen Pembimbing Skripsi yang telah membimbing penulis selama proses pengerjaan skripsi.
- 6. Seluruh dosen Program Studi Teknik Informatika Fakultas Sains dan Teknologi Universitas Islam Negeri Sunan Kalijaga Yogyakarta yang telah membagikan ilmu dan pengalaman yang berharga bagi penulis.
- 7. Seluruh staf Program Studi Teknik Informatika Fakultas Sains dan Teknologi Universitas Islam Negeri Sunan Kalijaga Yogyakarta.
- 8. Orang tua tercinta yang senantiasa mendoakan dan memberikan dukungan bagi penulis.
- 9. Indra, Muhjar, Amin, Fikran dan teman-teman yang tidak dapat penulis sebutkan satu per satu, yang telah memberikan banyak saran dan dukungan bagi penulis.
- 10. Keluarga besar Program Studi Teknik Informatika angkatan 2018.

 Semoga Allah SWT membalas segala kebaikan yang telah diberikan kepada penulis. Penulis menyadari bahwa skripsi ini masih jauh dari kata sempurna, maka dari itu penulis memohon maaf yang sebesar-besarnya dan menerima segala bentuk kritik dan saran untuk proses pembelajaran ke arah yang lebih baik. Semoga skripsi ini dapat bermanfaat bagi pembaca.

*Wassalamu'alaikum wr. wb.*

**CYAKAR** Yogyakarta, September 2022

Ichsan Setiawan

ALIAGA

18106050023

### **HALAMAN PERSEMBAHAN**

<span id="page-6-0"></span>"Skripsi ini penulis persembahkan untuk diri sendiri, orang tua dan Universitas Islam Negeri Sunan Kalijaga Yogyakarta"

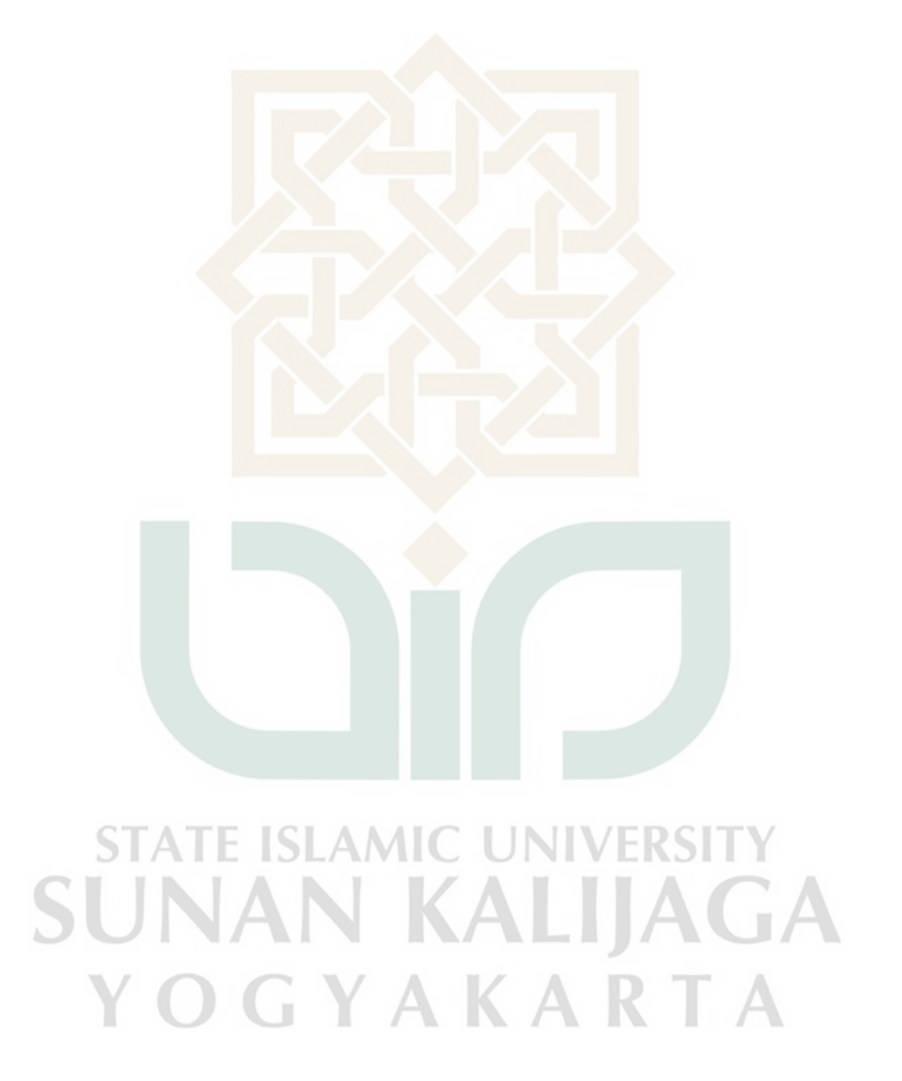

### **MOTTO**

<span id="page-7-0"></span>"Menjalani hidup dengan sebaik mungkin karena hidup hanya sekali, tapi jika kita menjalaninya dengan benar, sekali sudah cukup"

*"You only live once, but if you do it right, once is enough"* –Mae West

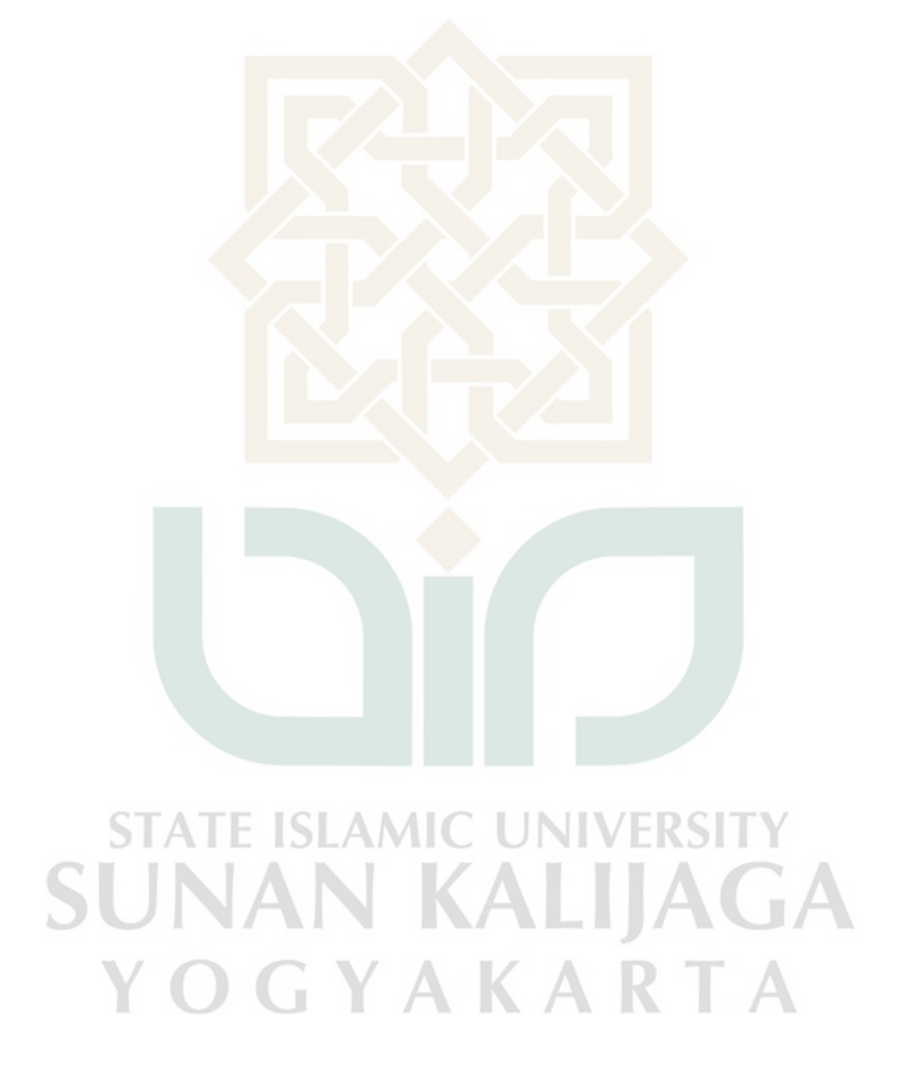

### **DAFTAR ISI**

<span id="page-8-0"></span>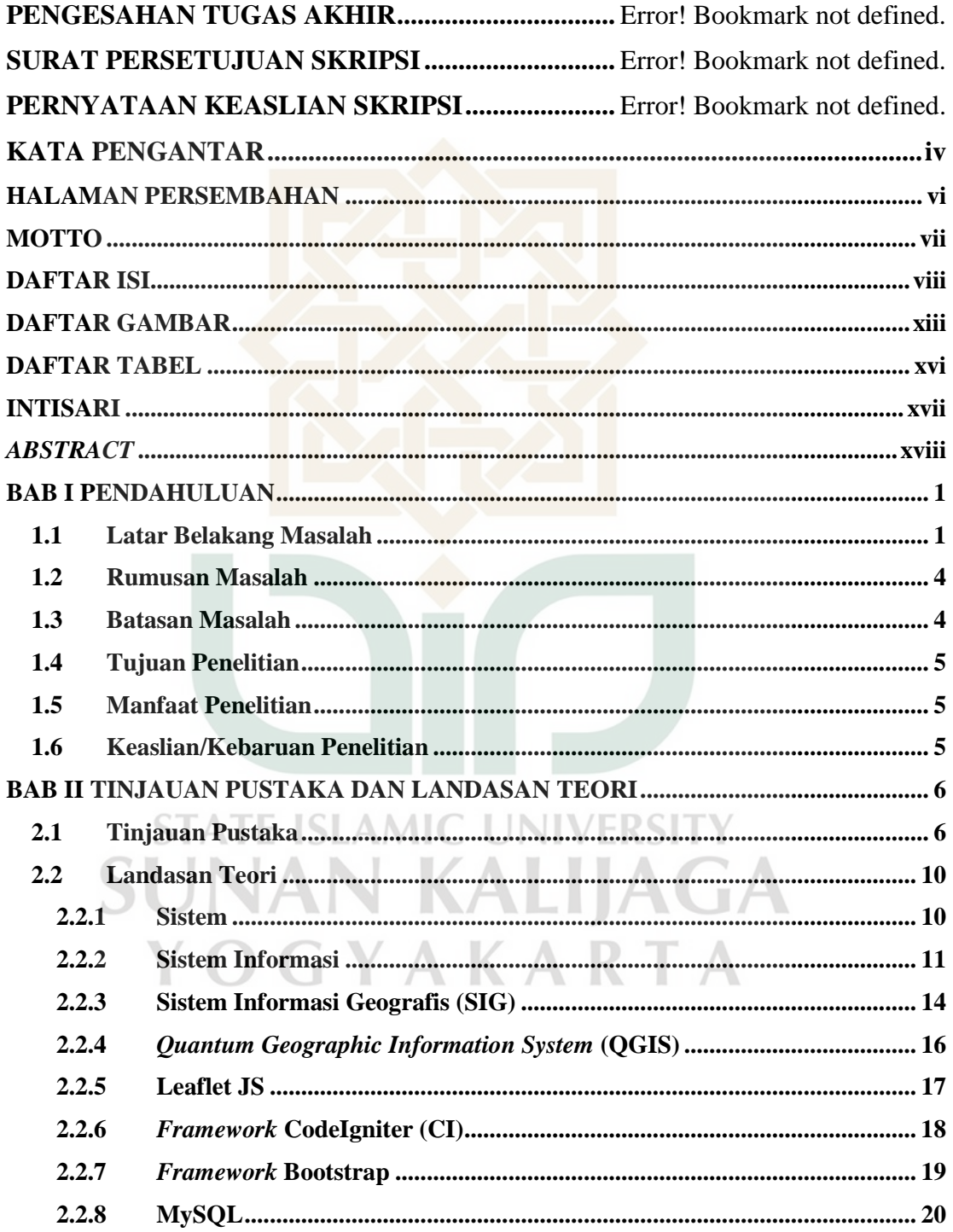

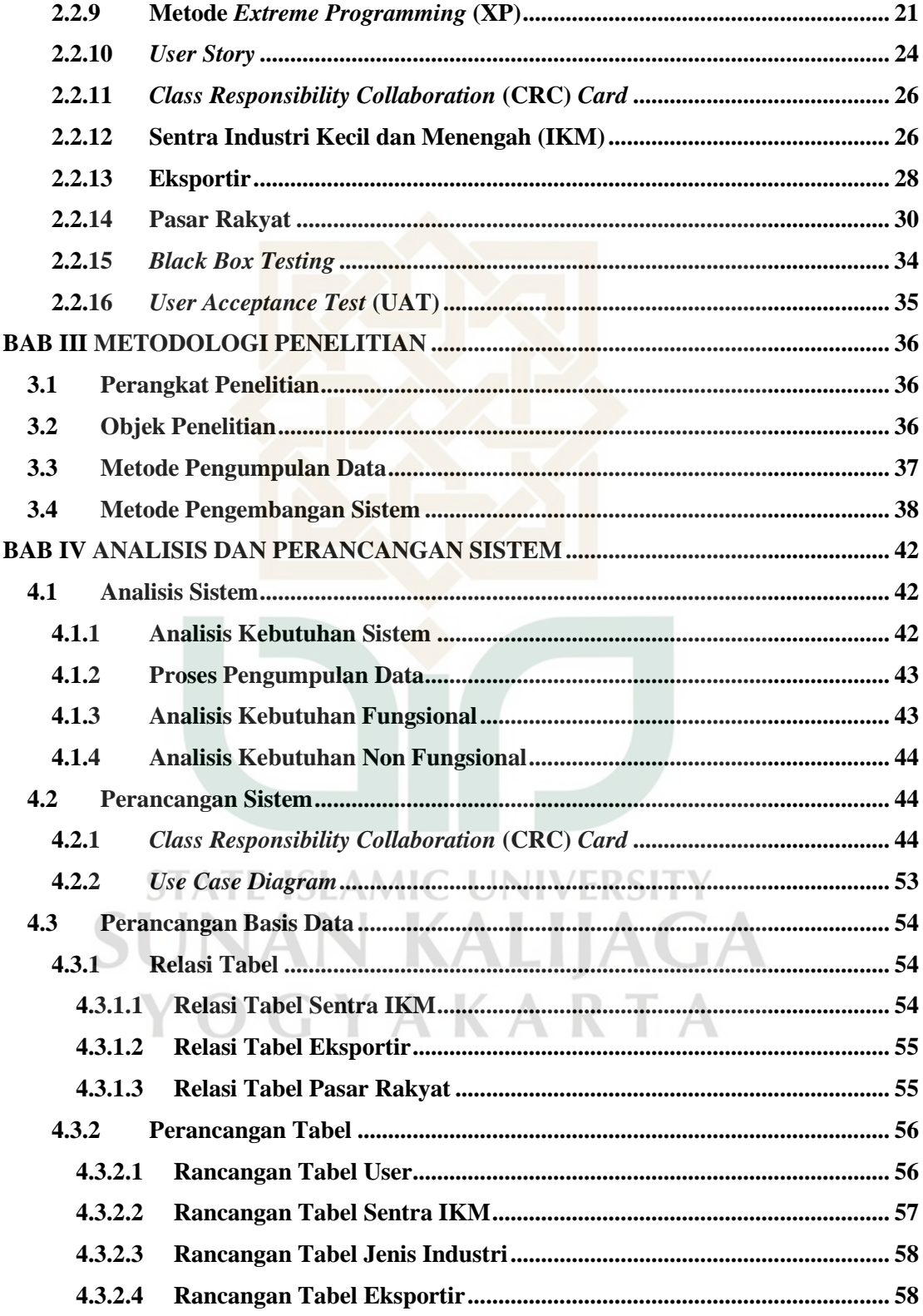

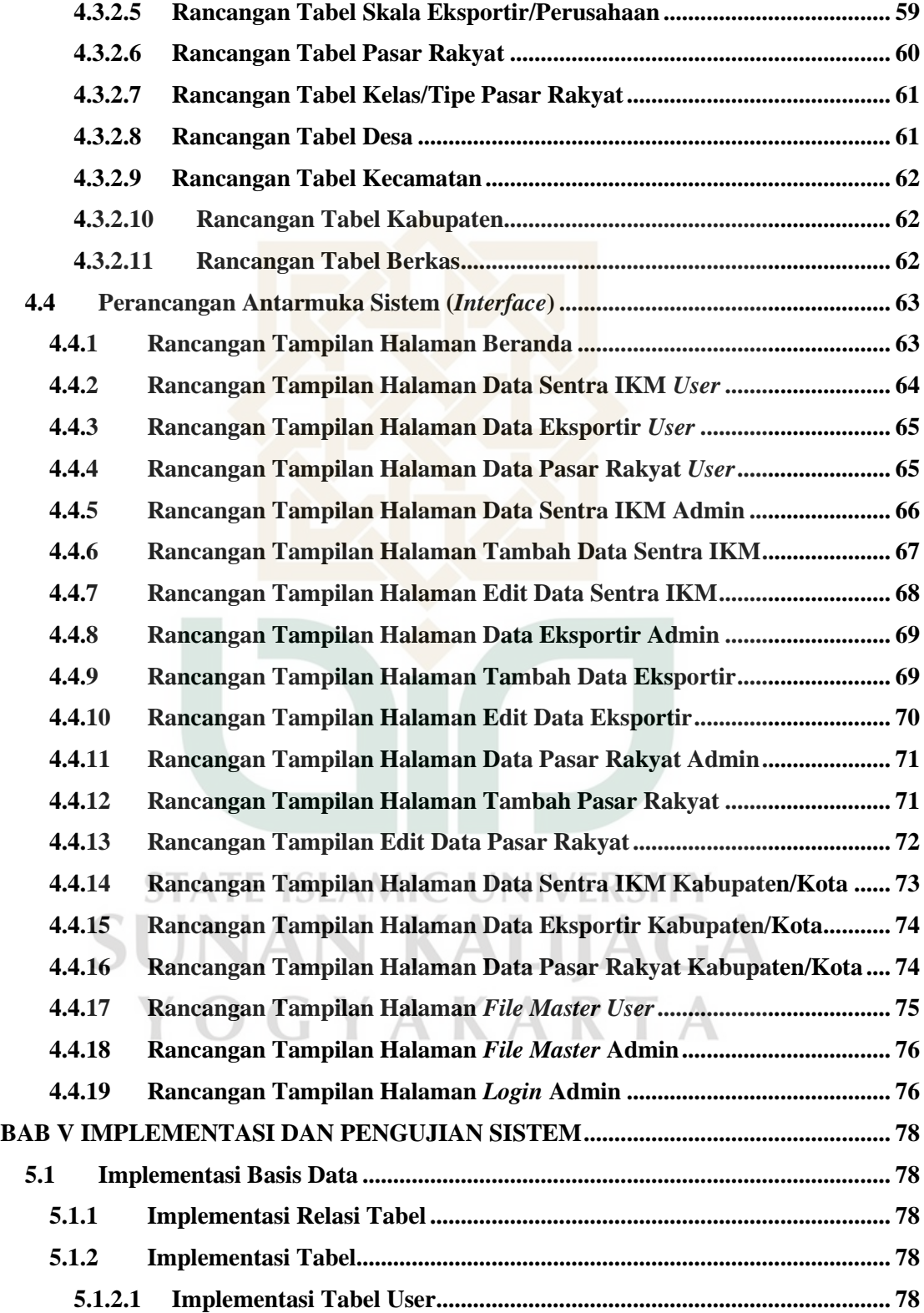

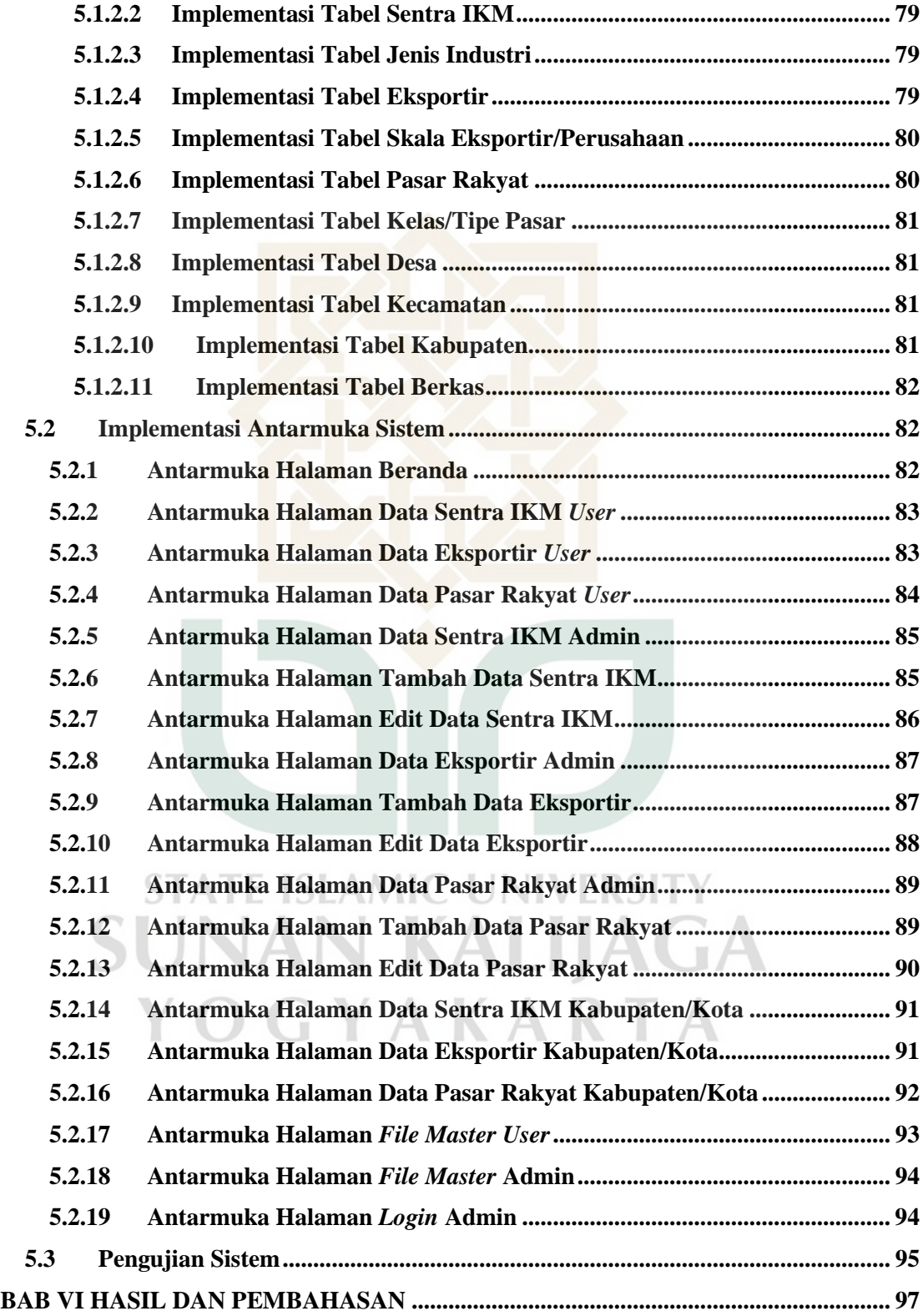

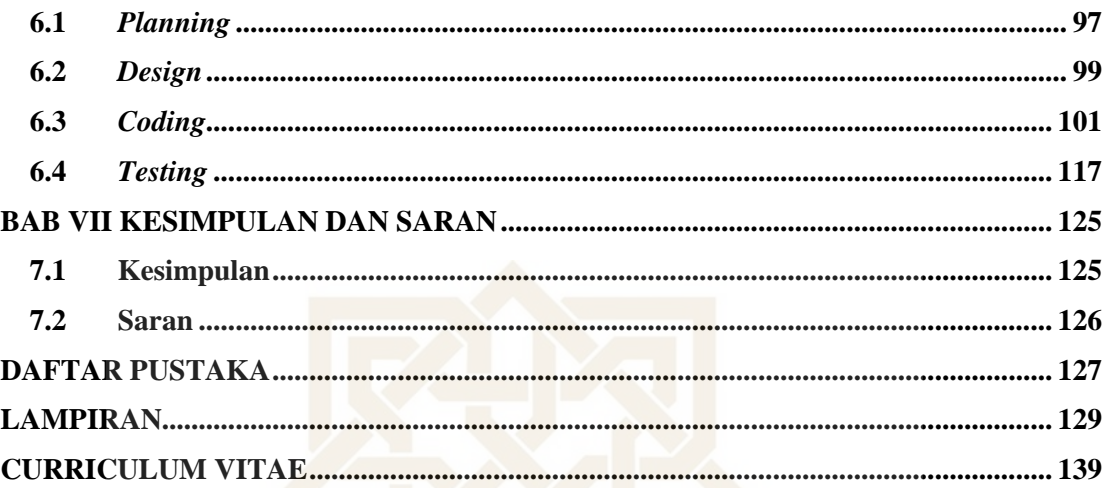

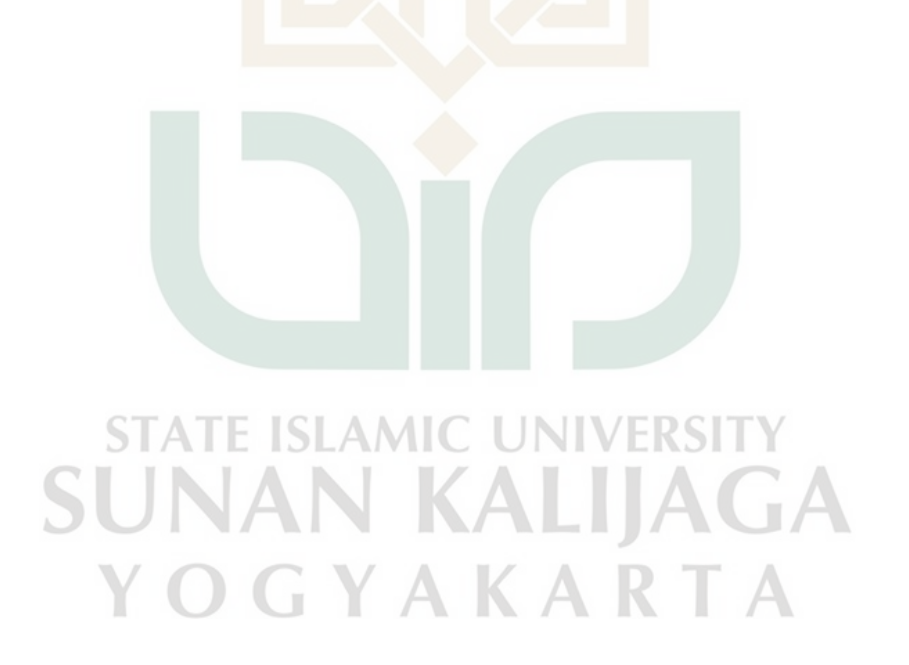

## **DAFTAR GAMBAR**

<span id="page-13-0"></span>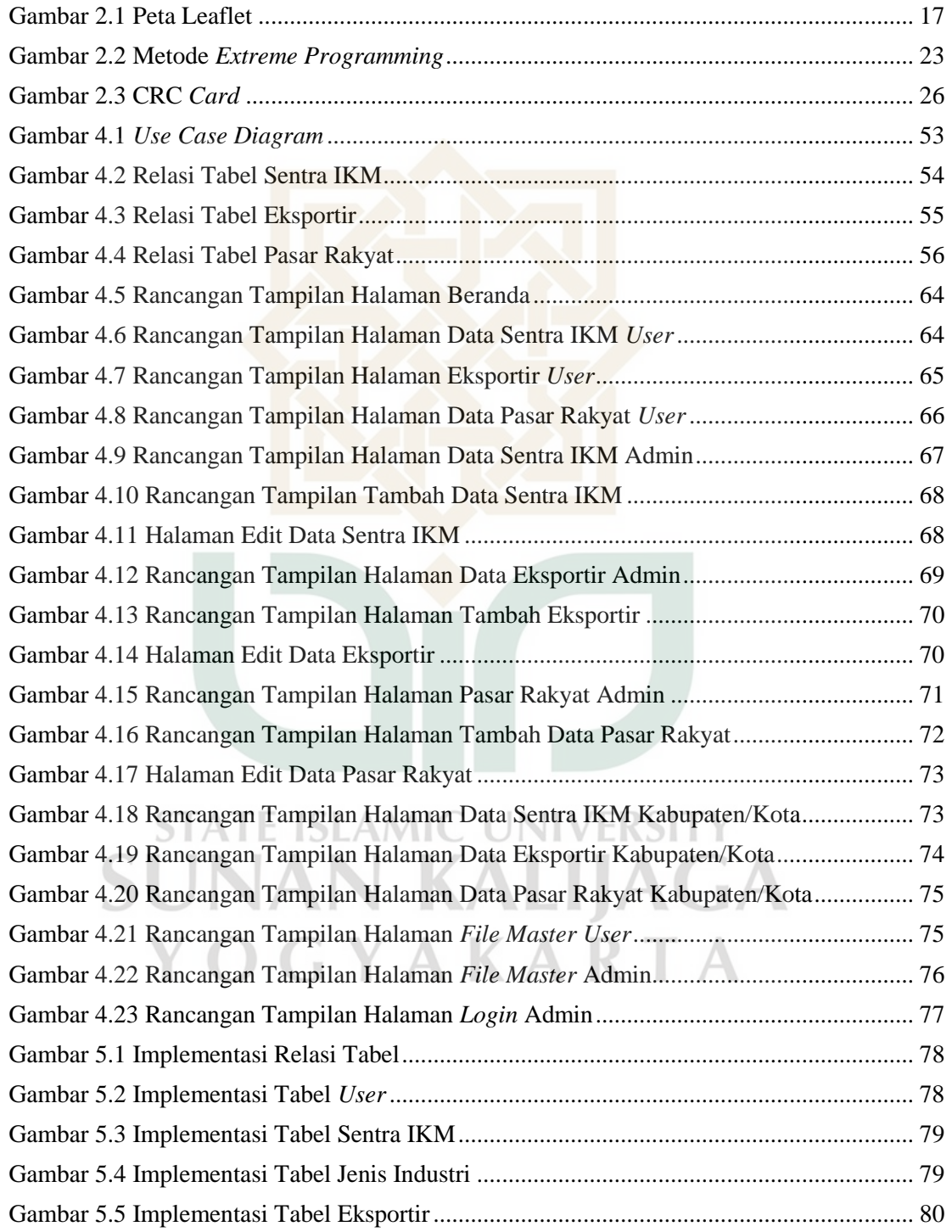

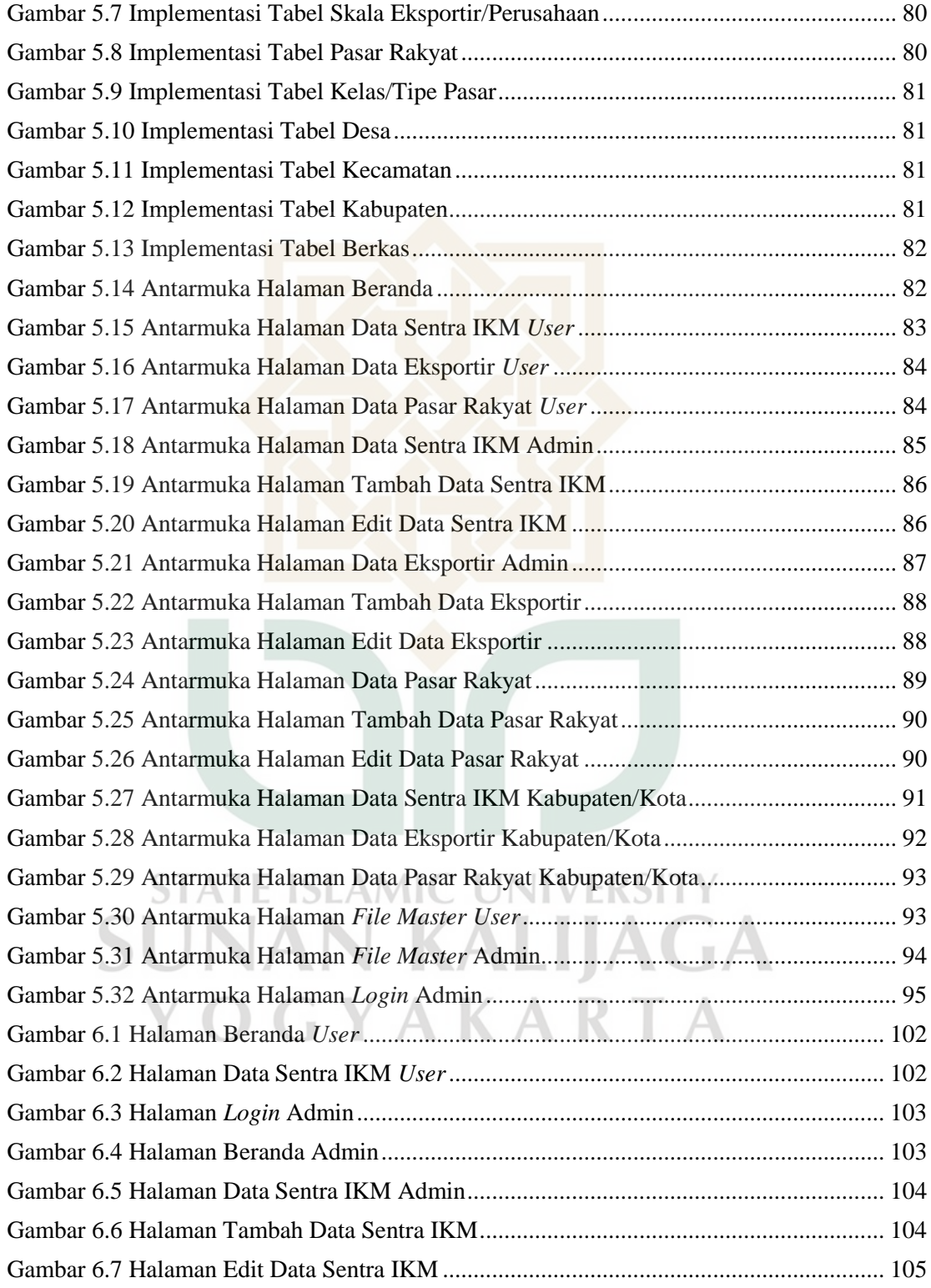

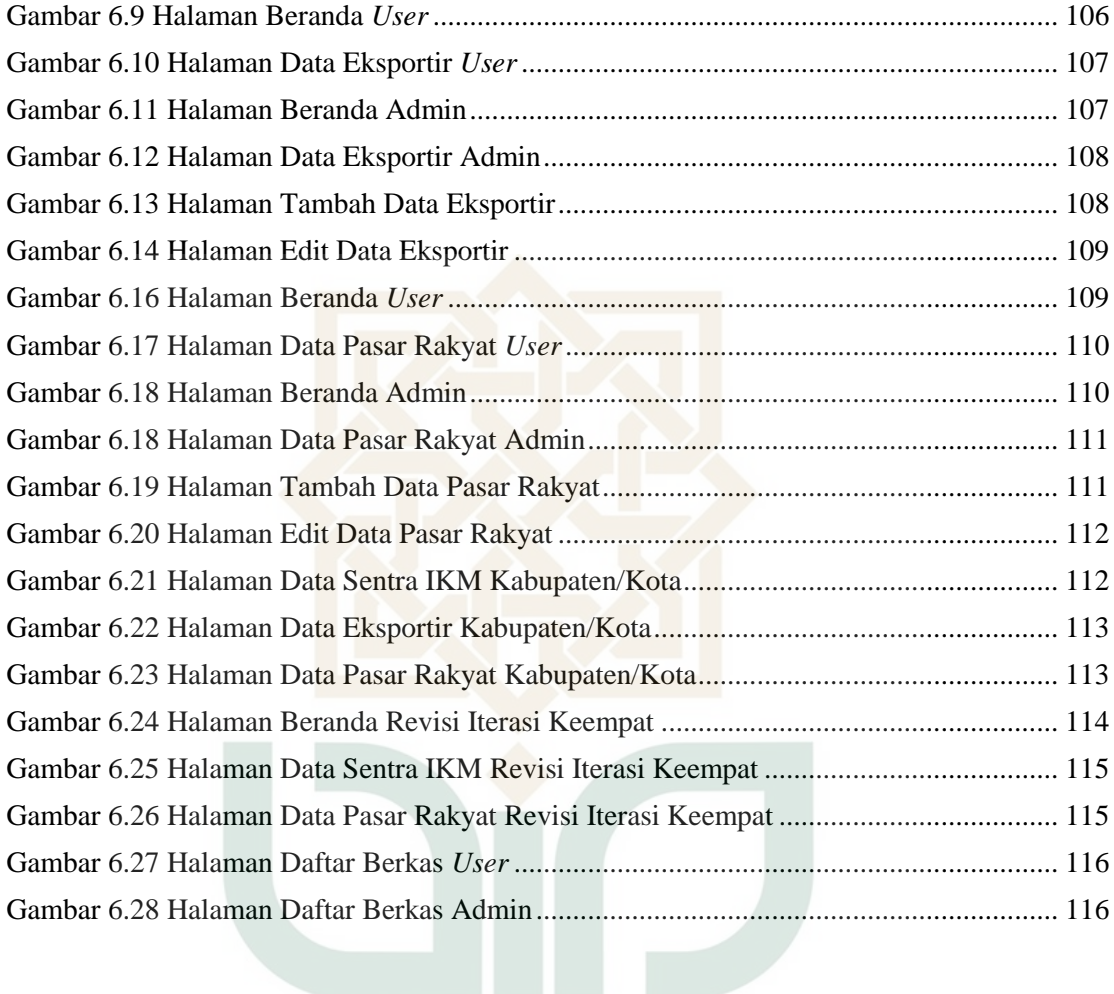

**STATE ISLAMIC UNIVERSITY SUNAN KALIJAGA** YOGYAKARTA

## **DAFTAR TABEL**

<span id="page-16-0"></span>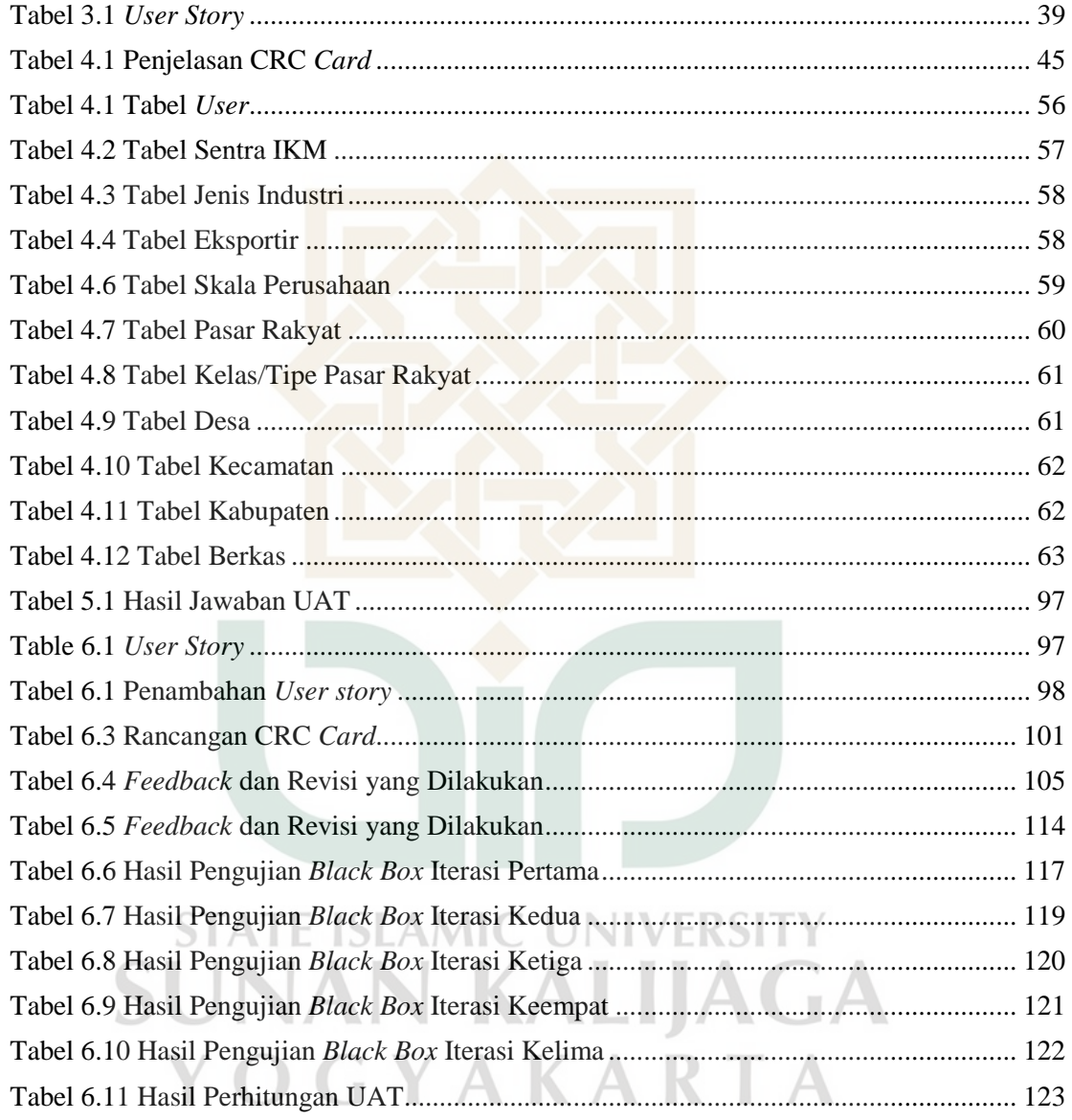

### <span id="page-17-0"></span>**RANCANG BANGUN SISTEM INFORMASI GEOGRAFIS PERSEBARAN SENTRA INDUSTRI KECIL DAN MENENGAH, EKSPORTIR SERTA PASAR RAKYAT DI PROVINSI DAERAH ISTIMEWA YOGYAKARTA BERBASIS WEB MENGGUNAKAN METODE** *EXTREME PROGRAMMING*

### **ICHSAN SETIAWAN**

### **18106050023**

### **INTISARI**

 Jumlah sentra Industri Kecil dan Menengah (IKM) di provinsi Daerah Istimewa Yogyakarta (DIY) mencapai 244 sentra yang mencakup lebih dari 10.000 unit usaha. Selain itu, terdapat 250 industri atau non industri yang memiliki kecenderungan ekspor atau biasa disebut sebagai eksportir dan 345 pasar rakyat atau pasar tradisional dengan jumlah pedagang mencapai lebih dari 60.000 pedagang yang tersebar di masing-masing kabupaten atau kota. Pembangunan sistem informasi geografis bertujuan untuk memetakan persebaran sentra IKM, eksportir dan pasar rakyat yang ada di provinsi DIY. Sistem ini dapat membantu dinas terkait dalam mengambil keputusan guna memberdayakan para pelaku usaha.

 Sistem ini dibangun menggunakan peta Leaflet dan *framework* CodeIgniter. Metode yang digunakan dalam proses pengembangan sistem ini adalah metode *Extreme Programming* (XP). Proses pengembangan sistem dibagi ke dalam beberapa iterasi dan dilakukan pengujian menggunakan pengujian *black box* untuk mengidentifikasi kesalahan yang terjadi setiap akhir iterasi. Pada akhir proses pengembangan sistem, dilakukan pengujian yang merupakan bentuk penerimaan sistem oleh klien menggunakan *User Acceptance Test* (UAT). Secara keseluruhan, sistem informasi geografis persebaran sentra IKM, eksportir dan pasar rakyat di provinsi DIY dapat dengan mudah dipahami dan digunakan oleh pengguna dengan persentase pengujian UAT mencapai 86,67%.

Kata kunci: sistem informasi geografis, sentra IKM, eksportir, pasar rakyat, peta Leaflet, metode *extreme programming* 

### <span id="page-18-0"></span>*DESIGN AND BUILD A WEB-BASED GEOGRAPHIC INFORMATION SYSTEM FOR THE DISTRIBUTION OF SMALL AND MEDIUM INDUSTRY CENTERS, EXPORTERS AND TRADITIONAL MARKETS IN THE SPECIAL REGION OF YOGYAKARTA USING EXTREME PROGRAMMING METHOD*

### **ICHSAN SETIAWAN**

#### **18106050023**

### *ABSTRACT*

 *Total small and medium industry centers in The Special Region of Yogyakarta has reached 244 centers with more than 10,000 business units. In addition, there are 250 industries or non-industries that have an export tendency or can be called exporters and 345 traditional markets with the number of traders reaching more than 60,000 traders in each district or city. The development of a geographic information system aims to mapping the distribution of small and medium industry centers, exporters and traditional markets in The Special Region of Yogyakarta. This system can assist relevant agencies in making decisions to empower business actors.* 

 *This system is built using Leaflet maps and CodeIgniter framework. The method used in the process of developing this system is the Extreme Programming (XP) method. The system development process is divided into several iterations and black box testing is carried out to identify errors that occur at the end of each iteration. At the end of the system development process, the client performs a test using the User Acceptance Test (UAT). Overall, the geographic information system for the distribution of small and medium industry centers, exporters and traditional markets in The Special Region of Yogyakarta can be easily understood and used by users with the percentage of UAT testing reaching 86.67%.* 

*Keywords*: *geographic information system*, *small and medium industry centers*, *exporters*, *traditional markets*, Leaflet *maps*, *extreme programming method*

OGYAKARTA

### **BAB I**

### **PENDAHULUAN**

#### <span id="page-19-2"></span><span id="page-19-1"></span><span id="page-19-0"></span>**1.1 Latar Belakang Masalah**

 Setiap tahun, pertumbuhan Industri Kecil dan Menengah (IKM) terus mengalami peningkatan di berbagai daerah di Indonesia, salah satunya di provinsi Daerah Istimewa Yogyakarta (DIY). Mayoritas IKM tumbuh dalam kondisi tersebar di berbagai penjuru daerah, sehingga mempersulit proses pembinaan dari dinas terkait. Oleh karena itu, pembangunan sentra IKM adalah salah satu upaya pemerintah untuk merelokasi IKM yang tersebar maupun menempatkan sejumlah IKM yang baru. Industri Kecil dan Menengah (IKM) dianggap memiliki kontribusi yang signifikan terhadap perekonomian nasional, salah satunya karena IKM dapat menyerap banyak tenaga kerja. Melalui pembangunan sentra IKM, proses pembinaan dan pemberdayaan IKM dari dinas terkait akan menjadi lebih efektif. Pembangunan sentra IKM juga bertujuan untuk mengembangkan potensi unggulan di masing-masing daerah.

 Sentra IKM adalah wadah bagi sekelompok industri kecil dan menengah yang berada di satu wilayah dan menghasilkan produk sejenis, menggunakan bahan baku yang sejenis dan kurang lebihnya mengolah bahan baku melalui proses produksi yang sama. Dengan adanya sentra IKM, maka proses penyebaran dan pemerataan pembangunan industri di berbagai daerah di Indonesia akan menjadi lebih cepat. Daya saing antar sesama industri akan meningkat secara kolektif, sehingga tidak ada satu industri yang dianggap dominan dalam menguasai pasar karena adanya asosiasi strategi antar sesama industri di dalam sentra.

Berdasarkan data dari Dinas Perindustrian Perdagangan Koperasi dan UKM (Disperindag) DIY, pada tahun 2021, jumlah sentra IKM yang ada di provinsi DIY mencapai 244 sentra IKM dengan total 10.642 unit usaha yang tersebar di masing-masing kabupaten dan kota. Dinas terkait dapat memanfaatkan teknologi informasi seperti sistem informasi geografis untuk membantu mengelola data dan memetakan persebaran sentra IKM yang ada di provinsi DIY.

Selain itu, ada sejumlah industri maupun non industri di provinsi DIY yang telah berorientasi ekspor. Perorangan atau instansi yang melakukan kegiatan ekspor disebut sebagai eksportir. Ada dua jenis eksportir, yang pertama, eksportir yang berperan sebagai produsen, yaitu industri yang menghasilkan suatu barang untuk dijual menuju ke negara lain. Kedua, eksportir yang tidak berperan sebagai produsen atau disebut sebagai trader, yang berarti eksportir tersebut tidak melakukan kegiatan produksi, tetapi berperan sebagai pihak yang mencarikan pembeli untuk barang-barang yang diproduksi oleh industri lain. Data dari Disperindag DIY menunjukkan bahwa pada tahun 2020 terdapat 250 eksportir di provinsi DIY yang tersebar di masing-masing kabupaten dan kota. Mayoritas eksportir di provinsi DIY merupakan produsen dengan komoditi seperti kerajinan perak, produk dari kayu, sarung tangan dan masih banyak lagi, dengan total mencapai 187 eksportir serta 56 eksportir berperan sebagai trader dan sisanya berperan sebagai produsen sekaligus trader. Pemerintah terus berupaya untuk meningkatkan jumlah eksportir di Indonesia dengan memberikan kemudahan impor bahan baku dan bahan penolong industri serta fasilitasi ekspor kepada industri-industri yang berorientasi ekspor. Dengan meningkatnya jumlah eksportir, maka aktivitas ekspor juga akan naik. Hal ini akan berdampak pada pertumbuhan ekonomi nasional karena aktivitas ekspor dapat meningkatkan pendapatan negara melalui devisa.

Pasar rakyat atau pasar tradisional juga memiliki peran penting dalam meningkatkan pertumbuhan ekonomi masyarakat. Pasar rakyat dianggap mampu meningkatkan kesejahteraan para pedagang yang mayoritas berasal dari kalangan ekonomi menengah ke bawah. Namun keberadaan pasar rakyat semakin terdesak karena pertumbuhan pasar modern yang semakin pesat. Kondisi pasar yang kurang nyaman, kualitas produk dan keamanan pasar yang kurang terjamin merupakan sedikit alasan yang menyebabkan pasar rakyat semakin ditinggalkan oleh pembeli.

 Pemerintah melalui program revitalisasi pasar rakyat berupaya untuk melestarikan keberadaan pasar rakyat. Mulai dari penataan pasar dan menjamin kebersihan serta keamanan pasar, dengan harapan menarik banyak pembeli. Pemerintah juga berupaya mengeksplorasi kemungkinan potensi pasar rakyat yang dapat dikembangkan menjadi objek wisata budaya seperti Pasar Beringharjo di kota Yogyakarta. Aspek tradisional menjadikan pasar rakyat memiliki daya tarik yang dapat terus dikembangkan. Provinsi DIY sendiri diketahui masih melestarikan keberadaan pasar rakyat di tengah pertumbuhan pasar modern yang semakin pesat. Berdasarkan data dari Disperindag DIY, pada tahun 2016, jumlah pasar rakyat yang ada di provinsi DIY mencapai 345 pasar dengan total pedagang sebanyak 67.674 pedagang yang tersebar di masing-masing kabupaten dan kota.

 Salah satu upaya pemanfaatan teknologi informasi yang dapat digunakan untuk memetakan persebaran sentra IKM, eksportir dan pasar rakyat yang ada di provinsi DIY adalah rancang bangun sistem informasi geografis. Sistem informasi geografis adalah sistem yang digunakan untuk mengelola, menganalisa dan menampilkan data yang berkenaan dengan kondisi geografis suatu wilayah. Sistem ini dapat membantu Disperindag DIY untuk mengelola data sentra IKM, eksportir dan pasar rakyat yang selama ini hanya dikelola menggunakan Microsoft Excel. Selain itu, sistem ini akan membantu dinas terkait dalam memantau serta mengambil keputusan guna memberdayakan sentra IKM, eksportir dan pasar rakyat yang ada di provinsi DIY.

 Sistem informasi geografis ini dibangun berbasis web karena menawarkan sejumlah keunggulan, diantaranya adalah kemudahan akses. Sistem berbasis web juga lebih ringan jika dibandingkan dengan aplikasi berbasis *dekstop* yang harus mempertimbangkan kemampuan perangkat keras yang digunakan. Selain itu, sistem berbasis web lebih mudah untuk dikembangkan, apabila terdapat sejumlah pembaruan, maka pengguna tidak perlu melakukan pembaruan aplikasi.

 Metode yang digunakan dalam proses pengembangan sistem ini adalah metode *Extreme Programming* (XP). Metode XP merupakan metode yang cukup populer dalam proses pengembangan sistem berskala kecil sampai medium yang tidak melibatkan banyak *programmer*. Metode ini lebih menekankan pada interaksi antara pihak pengembang sistem dengan klien. Metode XP juga dianggap lebih adaptif dan fleksibel dalam menghadapi segala perubahan yang terjadi.

#### <span id="page-22-0"></span>**1.2 Rumusan Masalah**

 Berdasarkan uraian latar belakang masalah di atas, maka masalah yang terjadi dapat dirumuskan menjadi:

1. Bagaimana membangun sistem informasi geografis persebaran sentra IKM, eksportir dan pasar rakyat di provinsi Daerah Istimewa Yogyakarta (DIY) berbasis web menggunakan metode *extreme programming*?

#### <span id="page-22-1"></span>**1.3 Batasan Masalah**  AMIC UNIVERSI

Adapun batasan masalah dalam penelitian ini:

- 1. Sistem informasi geografis dibangun berbasis web
	- 2. Penelitian dilakukan di Dinas Perindustrian Perdagangan Koperasi dan UKM Daerah Istimewa Yogyakarta (Disperindag DIY)
	- 3. Data yang ditampilkan pada sistem ini adalah seluruh data sentra IKM, eksportir dan pasar rakyat yang ada di provinsi DIY. Data yang ditampilkan berjumlah 839 data, dengan rincian 244 data sentra IKM, 250 data eksportir dan 345 data pasar rakyat

### <span id="page-23-0"></span>**1.4 Tujuan Penelitian**

Tujuan dari penelitian ini adalah membangun sistem informasi geografis untuk memetakan persebaran sentra IKM, eksportir dan pasar rakyat yang ada di provinsi DIY berbasis web menggunakan metode *extreme programming*.

### <span id="page-23-1"></span>**1.5 Manfaat Penelitian**

Manfaat yang diperoleh dari penelitian ini:

- 1. Sistem informasi geografis yang dapat membantu Disperindag DIY untuk mengelola data sentra IKM, eksportir dan pasar rakyat yang ada di provinsi DIY
- 2. Sistem informasi geografis yang dapat membantu Disperindag DIY dalam mengambil keputusan guna memberdayakan sentra IKM, eksportir dan pasar rakyat yang ada di provinsi DIY

### <span id="page-23-2"></span>**1.6 Keaslian/Kebaruan Penelitian**

Terdapat beberapa penelitian serupa mengenai rancang bangun sistem informasi geografis menggunakan metode *extreme programming*, rancang bangun sistem informasi geografis persebaran IKM ataupun rancang bangun sistem informasi geografis persebaran pasar rakyat atau pasar tradisional. Namun belum ada penelitian mengenai rancang bangun sistem informasi geografis persebaran sentra IKM, eksportir dan pasar rakyat di provinsi Daerah Istimewa Yogyakarta berbasis web menggunakan metode *extreme*  YAKARTA *programming*.

### **BAB VII**

### **KESIMPULAN DAN SARAN**

### **7.1 Kesimpulan**

 Berdasarkan penelitian yang telah dilakukan, maka dapat disimpulkan bahwa sistem informasi geografis dapat digunakan untuk memetakan persebaran sentra IKM, eksportir dan pasar rakyat yang ada di provinsi Daerah Istimewa Yogyakarta (DIY). Sistem informasi geografis ini dapat menampilkan peta dan titik lokasi dari masingmasing objek. Tampilan sistem yang sederhana diharapkan dapat membantu pengguna memahami menu-menu yang tersedia di dalam sistem. Seperti yang tertera pada Tabel 6.6 mengenai perhitungan kuesioner, dimana kode 1.1 yang menjelaskan tentang tampilan sistem memperoleh persentase sebesar 77,78% dan kode 1.6 yang mendeskripsikan tentang pemahaman terhadap menu-menu yang disediakan di dalam sistem mendapatkan persentase sebesar 82,22%. Fitur-fitur yang disediakan di dalam sistem telah disesuaikan dengan kebutuhan pengguna dan dapat dijalankan dengan baik sesuai fungsinya. Hal ini ditunjukkan pada kode 1.2 mengenai fitur-fitur yang tersedia di dalam sistem mendapatkan persentase sebesar 86,67% dan kode 1.3 yang menjelaskan apakah fitur-fitur yang tersedia dapat dijalankan dengan baik pada Tabel 6.6 memperoleh persentase sebesar 86,67%.

 Semua informasi yang ditampilkan pada sistem adalah data-data yang dimiliki oleh Disperindag DIY. Semua data sentra IKM, eksportir dan pasar rakyat ditampilkan pada sistem telah disesuaikan dengan kebutuhan pengguna, seperti yang ditunjukkan pada kode 1.4 mengenai

informasi yang tersedia di dalam sistem mendapatkan persentase sebesar 86,67%. Informasi-informasi tersebut dibagi ke dalam tiga menu, sesuai dengan jumlah objeknya. Sebagai tambahan, terdapat menu kabupaten/kota untuk memudahkan pengguna dalam mencari informasi per kabupaten atau kota. Kemudahan akses informasi ini mendapatkan persentase sebesar 84,44% seperti yang dapat dilihat pada Tabel 6.6 dengan kode 1.5. Secara keseluruhan, sistem informasi geografis persebaran sentra IKM, eksportir dan pasar rakyat di provinsi DIY dapat dengan mudah dipahami dan digunakan oleh pengguna. Persentasenya mencapai 86,67% yang dapat dilihat pada kode 1.7 dalam Tabel 6.6 mengenai kemudahan pengguna dalam memahami dan menggunakan sistem.

 Metode yang digunakan selama proses pengembangan sistem ini adalah metode *extreme programming* (XP). Metode XP menawarkan konsep kesederhanaan dalam proses pengembangan sistem. CRC *card* yang dirancang secara sederhana membantu penulis dalam mengelola kelas beserta objek yang dibangun di dalam sistem. Proses pengkodean lebih terstruktur karena terbagi ke dalam beberapa iterasi serta dilakukan pengujian menggunakan pengujian *black box* setiap iterasi selesai.

### **7.2 Saran**

 Berdasarkan penelitian yang telah dilakukan, maka saran yang dapat penulis sampaikan adalah pengembangan sistem yang berkelanjutan. Seperti, pengembangan lebih lanjut pada fitur tambah data yang masih dilakukan secara manual serta pengelolaan data objek per kabupaten atau kota yang masih dilakukan secara terpisah.

### **DAFTAR PUSTAKA**

- Ahmat Adil, S. K. M. S. (n.d.). *Sistem Informasi Geografis*. Penerbit Andi. https://books.google.co.id/books?id=ui1LDwAAQBAJ
- Ambler, S. W. (2021). *Class Responsibility Collaborator (CRC) Models: An Agile Introduction*. Http://Agilemodeling.Com/Artifacts/. http://agilemodeling.com/artifacts/crcModel.htm

Anggraeni, E. Y., Risanto, E., Basuki, Y., Nofianto, D., C, A. A., & Offset, A. (n.d.). *Pengantar Sistem Informasi*. Penerbit Andi. https://books.google.co.id/books?id=8VNLDwAAQBAJ

- djpen.kemendag.go.id. (n.d.). *Syarat Menjadi Eksportir*. Http://Djpen.Kemendag.Go.Id/. Retrieved August 6, 2022, from djpen.kemendag.go.id/app\_frontend/contents/84-syarat-menjadi-eksportir
- drive.google.com. (2016). *No Title*. Drive.Google.Com/. https://drive.google.com/file/d/1Yfvh74WAoQjz0U81n1VaVZVFu4tkN5Bx/vie w
- Gunadi, G. (2021). Rancang Bangun Sistem Peminjaman Laptop dengan Metode Extreme Programming Menggunakan Framework Bootstrap. *Ultima InfoSys: Jurnal Ilmu Sistem Informasi*, *12*(1), 74–86.
- Hasan, S. (2019). *Top 20 Project Management Methodologies & their Scions: Which One You Should Choose & Why?* Https://Blog.Taskque.Com/. https://blog.taskque.com/top-project-management-methodologies/
- Maliya, R. (2020). Sistem Informasi Geografis Puskesmas Di Bandar Lampung. *Jurnal Cendikia*, *19*(1), 419–423. NIVERSITY
- Mukharomah, E. (n.d.). Sistem Informasi Geografis Pasar Tradisional Di Kabupaten Surakarta. *IJAI (Indonesian Journal of Applied Informatics)*, *3*(2), 59–67.
- Nuryohandi, I., Susanto, A., & Hartono, A. A. (2021). Sistem Informasi Geografis Pemetaan Pasar Tradisional Daerah Kota Cilacap Berbasis Website. *Journal of Innovation Information Technology and Application (JINITA)*, *3*(2), 115–121.
- Prasnowo, M. A., Baskoro, G., & Astuti, M. (2019). *Strategi Pengembangan Sentra Industri Kecil Menengah Kerajinan Batik*. Jakad Media Publishing. https://books.google.co.id/books?id=czynDwAAQBAJ
- Putratama, S. V. (2018). *Pemrograman Web dengan Menggunakan PHP dan Framework Codeigniter*. Deepublish. https://books.google.co.id/books?id=7SllDwAAQBAJ
- Republik Indonesia. (2012). *Peraturan Kementerian Dalam Negeri (Permendagri) Nomor 20 Tahun 2012 tentang Pengelolaan dan Pemberdayaan Pasar Tradisional*.
- Republik Indonesia. (2013). *Peraturan Menteri Perdagangan Nomor 48/M-DAG/PER/8/2013 Tahun 2013 tentang Pedoman Pembangunan dan Pengelolaan Sarana Distribusi Perdagangan*.
- Republik Indonesia. (2014). *Undang-Undang Nomor 3 Tahun 2014 tentang Perindustrian*.
- Republik Indonesia. (2016). *Peraturan Menteri Perindustrian Republik Indonesia Nomor 64/M-IND/PER/7/2016 tentang Besaran Jumlah Tenaga Kerja dan Nilai Investasi untuk Klasifikasi Usaha Industri*.
- Risa, M. (2018). *Ekspor Dan Impor*. Deepublish. https://books.google.co.id/books?id=DY2IDwAAQBAJ
- Rizi, R. A. (2021). RANCANG BANGUN SISTEM INFORMASI GEOGRAFIS PARIWISATA DI LAMPUNG TIMUR. *Jurnal Informasi Dan Komputer*, *9*(2), 103–108.
- Santosa, Y. R., & Haeruddin, H. U. (2018). Sistem Informasi Geografis Pemetaan Industri Kecil Di Penajam Paser Utara. *Prosiding Seminar Ilmu Komputer Dan Teknologi Informasi Vol*, *3*(1).
- Satria, R., Afwani, R., & Anjarwani, S. E. (2021). Rancang Bangun Sistem Informasi Geografis Untuk Pemetaan Lokasi Tempat Ibadah Di Kota Mataram Menggunakan Metode Extreme Programming. *Journal of Computer Science and Informatics Engineering (J-Cosine)*, *5*(2), 111–119.
- Supuwiningsih, N. N., & Dr. Muhammad Rusli, M. T. (2020). *Sistem Informasi Geografis: Konsep Dasar & Implementasi*. Penerbit Andi. https://books.google.co.id/books?id=fRwOEAAAQBAJ
- Wulandari, A., Utomo, A. P., & Nugraha, F. (2016). Pemetaan Industri Kecil Dan Menengah (IKM) Menggunakan Sistem Informasi Geografis (SIG) Berbasis Web Di Kabupaten Kudus. *Prosiding SNATIF*, 323–328.
- www.altexsoft.com. (2021). *Extreme Programming: Values, Principles, and Practices*. Https://Www.Altexsoft.Com/. https://www.altexsoft.com/blog/business/extreme-programming-valuesprinciples-and-practices/
- www.leafletjs.com. (2010). *Leaflet a JavaScript Library for Interactive Maps*. Https://Leafletjs.Com/. https://leafletjs.com/

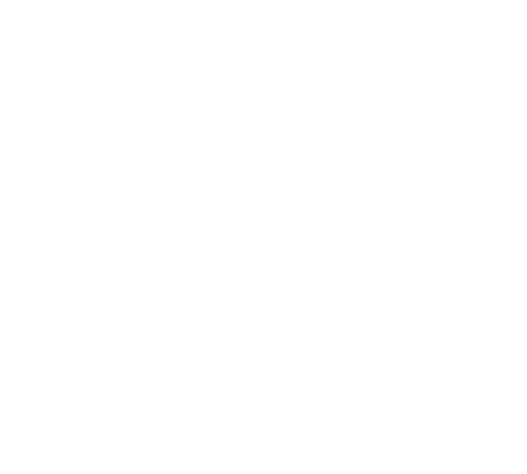

**LAMPIRAN**

**STATE ISLAMIC UNIVERSITY SUNAN KALIJAGA** YOGYAKARTA